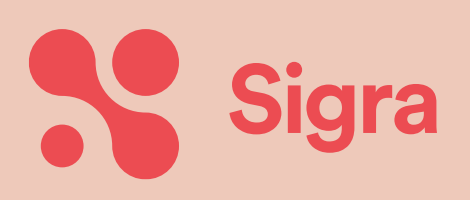

# **Handboek**

# **Werken met de geboortezorgviewer**

#### **Verloskundigen**

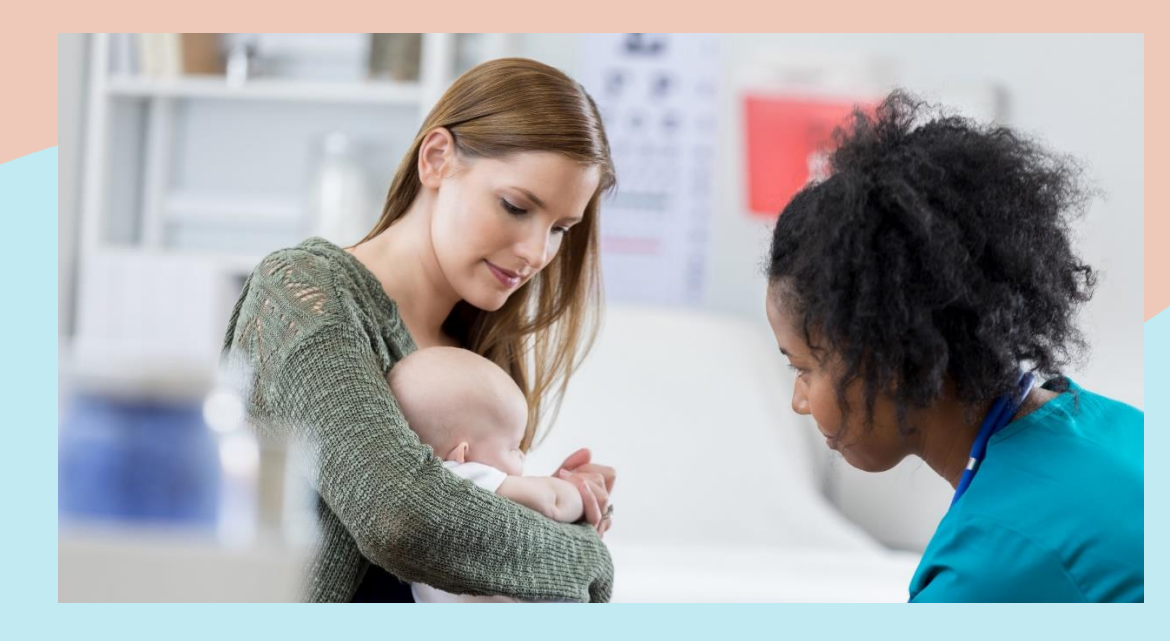

Documentversie: 1.0 Datum: Juli 2024

# **Samen voor betere Zorg & welzijn**

#### <span id="page-1-0"></span>**Voorwoord**

Met dit handboek kun je in je verloskundigenpraktijk aan de slag met de HINQ-viewer voor Babyconnect. Het is van belang dat je alle stappen doorloopt. Wanneer je goed geïnformeerd bent en alle voorbereiding hebt verricht, kun je goed gebruik maken van de viewer.

De acties beschreven in dit handboek zijn toegewezen aan de 'organisatie' of 'zorgverleners'. Dat betekent dat bepaalde acties uitgevoerd moeten worden zodat de organisatie met de viewer kan werken, bijvoorbeeld door de praktijkmanager. Daarnaast moeten individuele zorgverleners stappen doorlopen. Dit geldt dan voor alle personen die verloskundige zorg verlenen in de organisatie. Maak één iemand in de organisatie verantwoordelijk voor het doorlopen van dit stappenplan.

Dit document is opgesteld door de projectorganisatie Babyconnect en wordt beheerd door Sigra. Sigra is het samenwerkingsverband van zorg- en welzijnsinstellingen in Noord-Holland.

#### **Inhoudsopgave**

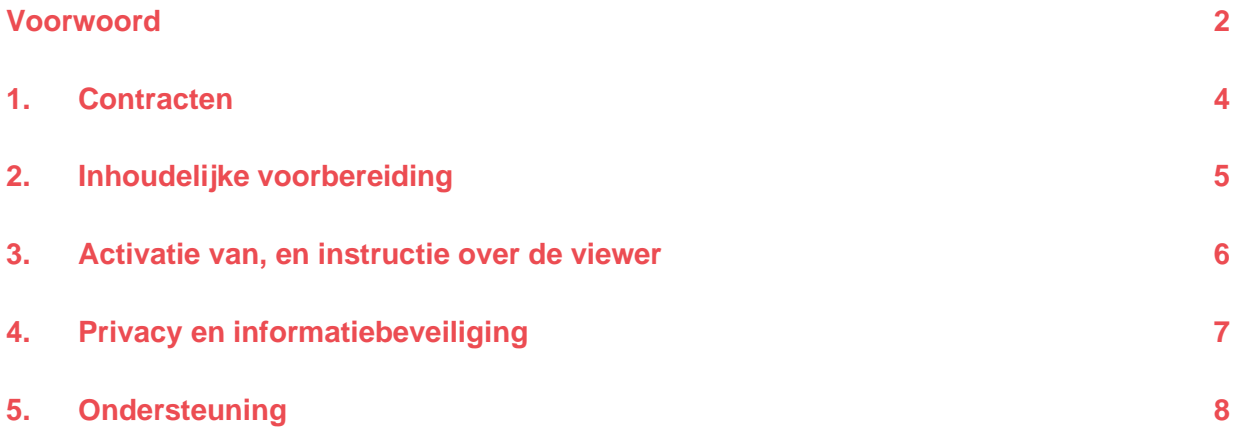

#### <span id="page-3-0"></span>**1. Contracten**

Zorg dat je alle benodigde contracten hebt getekend en bewaar ze in je archief.

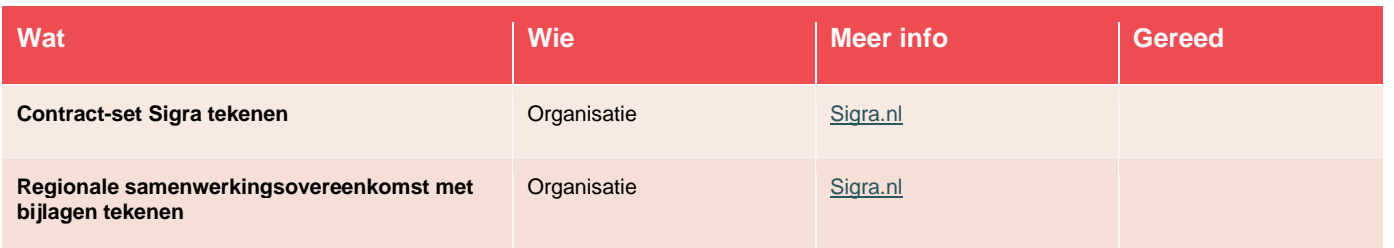

## <span id="page-4-0"></span>**2. Inhoudelijke voorbereiding**

Zorg dat je inhoudelijk voorbereid bent op wat gaat komen. Na het doorlopen van deze acties weet je wat digitale gegevensuitwisseling en PGO is.

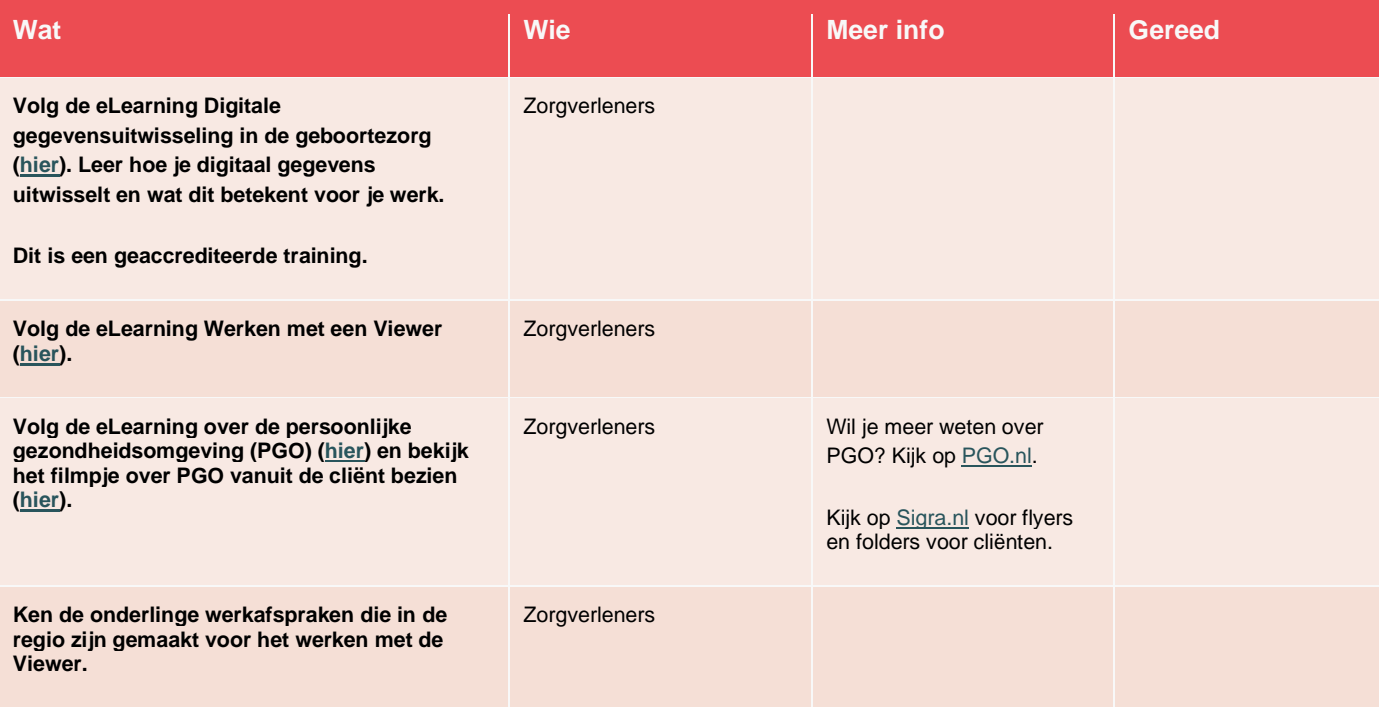

#### <span id="page-5-0"></span>**3. Activatie van en instructie over de viewer**

Zorg dat je weet hoe je de viewer kunt gaan gebruiken in jouw praktijk. Je weet hoe de viewer werkt nadat je deze stappen hebt doorlopen.

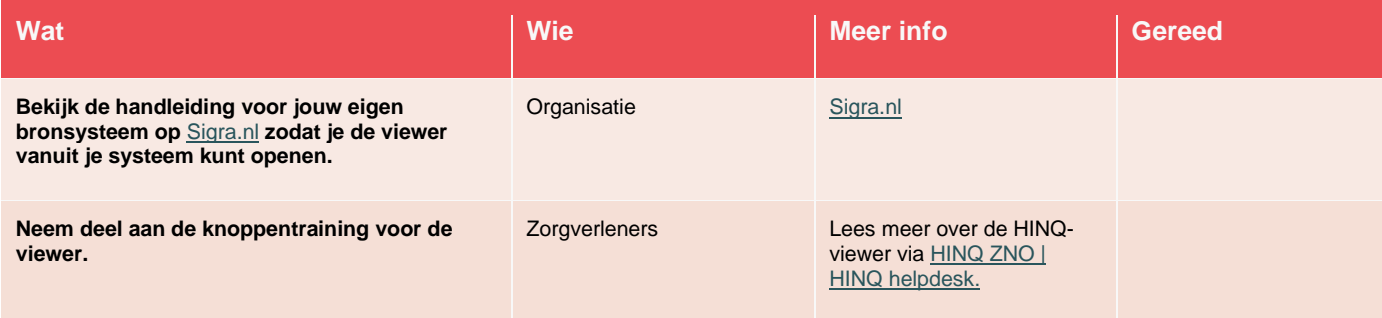

### <span id="page-6-0"></span>**4. Privacy en informatiebeveiliging**

Bij het tekenen van de Verwerkersovereenkomst Babyconnect, de samenwerkingsovereenkomst en bij het doen van een DPIA\* geef je als praktijk aan het volgende geregeld te hebben.

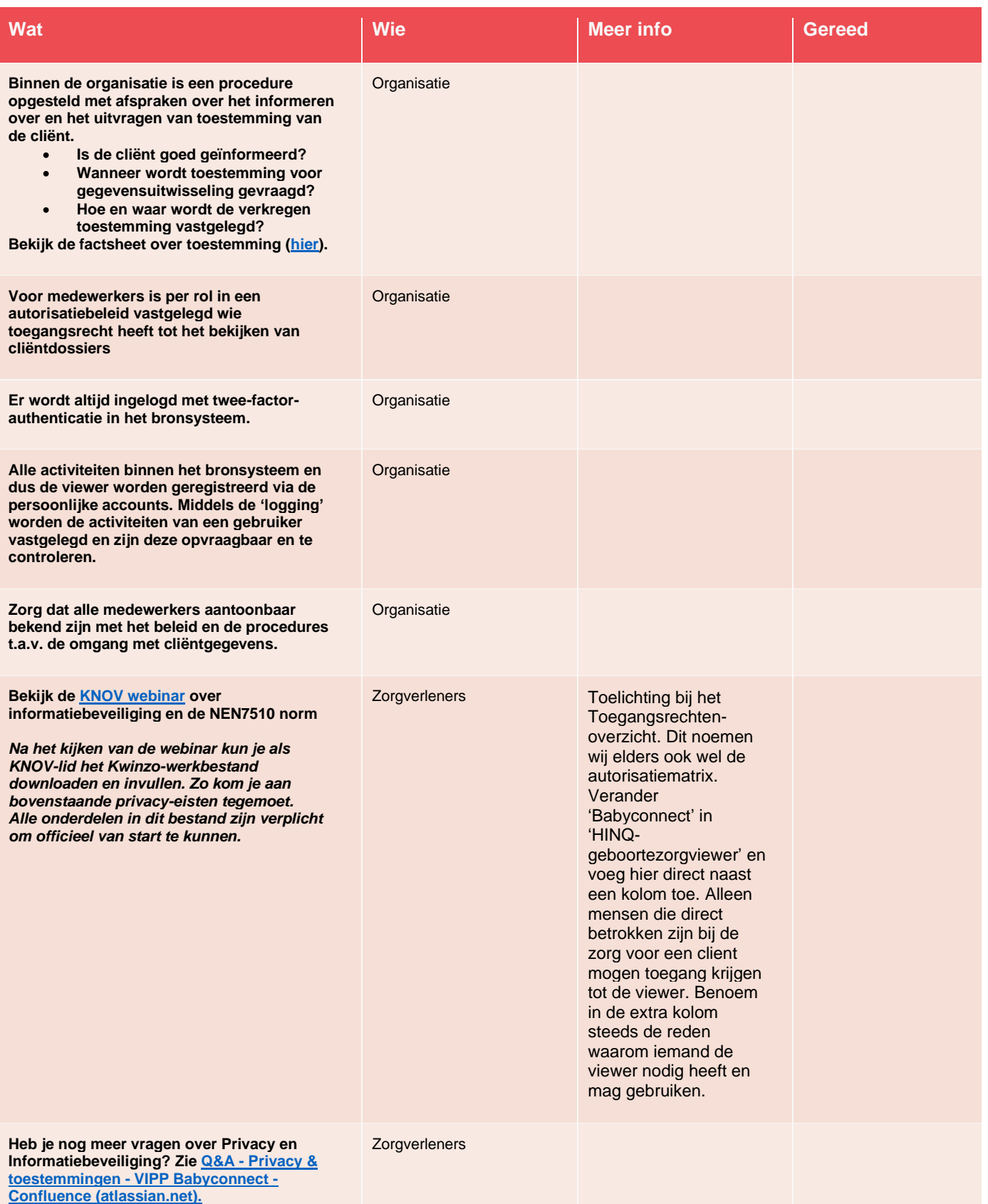

## <span id="page-7-0"></span>**5. Ondersteuning**

Zorg dat je weet waar je terecht kunt met vragen.

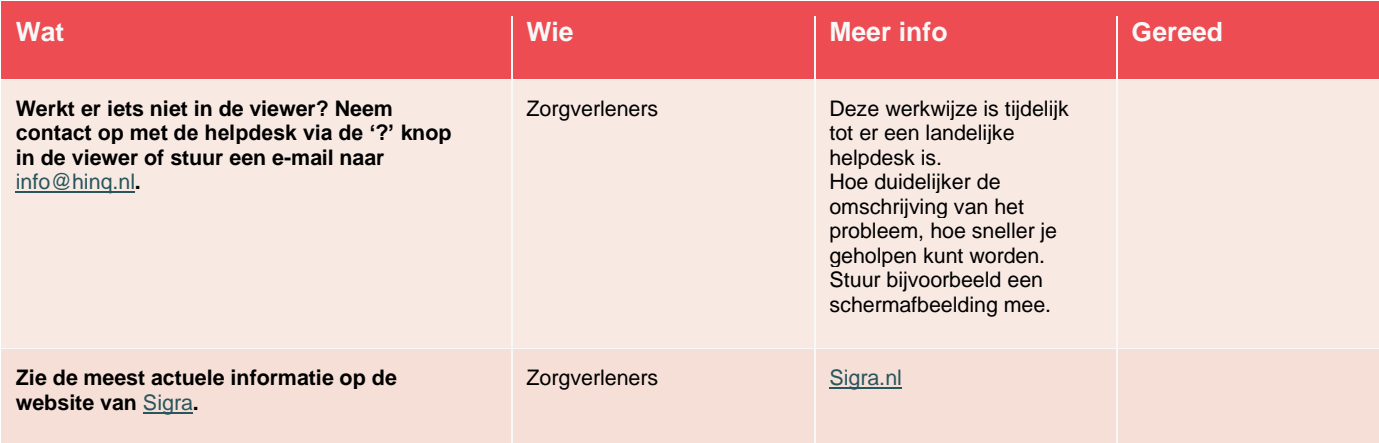